## Arbeiten mit Turingmaschinen

#### Dr. Eva Richter

#### 19. April 2012

<span id="page-0-0"></span>1 / 27

 $299$ 

イロト 不優 トイをトイをトーをし

# Aquivalenz zu anderen Modellen ¨

- Varianten von Turingmaschine sind in Bezug auf die von ihnen berechneten Sprachen äquivalent
- TM können als Rechenmaschinen betrachtet werden, wenn man den Bandinhalt bei Erreichen eines Haltezustandes als Funktionswert für die Eingabe betrachtet
- nicht jede TM hält auf jeder Eingabe an: d.h. Funktionen sind nicht überall definiert
- **•** in der Berechenbarkeitstheorie sind Funktionen partielle Funktionen

#### Definition

- **1** f :  $\Sigma^* \to \Gamma^*$  heißt total berechenbar, wenn es eine TM gibt, die auf jeder Eingabe w  $\in \Sigma^*$  anhält mit  $f(w)$  als aktuellem Bandinhalt.
- <span id="page-1-0"></span>**2** f heißt partiell berechenbar, wenn es eine Turingmaschine gibt, die auf jeder Eingabe aus dem Definitionsbereich von f [an](#page-2-0)hält un[d](#page-0-0) den Wert  $f(w)$  als aktuelle[n B](#page-0-0)and[in](#page-1-0)[h](#page-2-0)[alt](#page-0-0) [h](#page-26-0)[at.](#page-0-0)

## Gemeinsamkeiten von Berechnungsmodellen

- neben Turingmaschinen gibt es viele weitere Modelle für allgemeine Berechnungen – solche die  $TM$  sehr ähnlich sind und solche, die weniger ähnlich sind
- Gemeinsamkeiten, die sie alle teilen
	- **■** unbeschränkten Zugang
	- 2 zu unbegrenzt viel Speicher
	- **3** in einem einzelnen Schritt kann nur ein endliches Pensum von Arbeit erledigt werden.

<span id="page-2-0"></span>3 / 27

イロト イ部 トイモト イモト 一毛

- **•** informell: ein Algorithmus ist eine Ansammlung von einfachen Anweisungen, um eine bestimmte Aufgabe auszuführen
- Begriff des Algorithmus nicht vor dem 20. Jahrhundert genau definiert
- **•** intuitiver Begriff war nicht ausreichend, um ein tieferes Verständnis von Algorithmen zu bekommen
- heute wissen wir, dass es Funktionen gibt, die nicht berechenbar sind
- zu beweisen, dass man kein mechanisches Verfahren für eine Problemlösung angeben kann, ist unmöglich, wenn man die Klasse der Algorithmen nicht beschreiben kann
- (zum Finden eines Algorithmus braucht man nicht unbedingt mehr als eine gute Idee von der Sache)

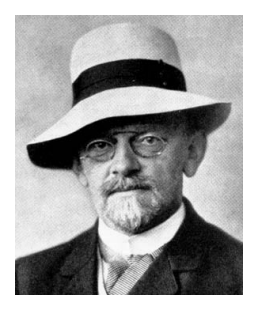

- 1900 hielt David Hilbert (1862 1942) eine programmatische Rede auf dem Internationalen Mathematikerkongress in Paris
- stellte 23 Problemen vor, die die vordringlichsten Aufgaben des neuen Jahrhunderts sein sollten
- das zehnte Problem auf dieser Liste hat mit Algorithmen zu tun

#### Definition

Ein Polynom ist eine Summe von Termen, wobei jeder Term ein Produkt bestimmter Variablen und einer Konstanten (Koeffizienten) ist.

$$
p = 6x^3yz^2 + 3xy^2 - x^3 - 10
$$

ist ein Polynom mit vier Termen in den Variablen  $x, y$  und  $z$ 

#### Definition

Die Wurzel eines Polynoms ist eine Belegung der Variablen, so dass der Wert des Polynoms 0 ist. Eine Wurzel ist ganzzahlig , wenn die Belegung mit ganzen Zahlen erfolgt

Hilbert wollte einen Algorithmus, der feststellt, ob ein Polynom ganzzahlige Lösungen hat.

## Church-Turing-These

- **e** es gibt keinen Algorithmus, der entscheidet, ob ein Polynom ganzzahlige Wurzeln hat
- Erkenntnis war ohne klaren Algorithmusbegriff unmöglich
- Unentscheidbarkeit wurde 1970 durch Juri Matijasevich bewiesen
- Definition des Begriffes Algorithmus wurde 1936 von Alan Turing und Alonzo Church gegeben
- $\bullet$  Turing– Turingmaschinen, Church– $\lambda$ -Kalkül, beide Definitionen sind äquivalent

Intuitive Berechenbarkeit ist äquivalent zu Turing-Berechenbarkeit.

 $D = \{p \mid p$  ist ein Polynom mit einer ganzzahligen Wurzel}

Ist Menge D entscheidbar ?

### $D = \{p \mid p$  ist ein Polynom mit einer ganzzahligen Wurzel}

#### Ist Menge D entscheidbar ?Nein, aber D ist Turing-akzeptierbar.

 $D = \{p \mid p$  ist ein Polynom mit einer ganzzahligen Wurzel}

Ist Menge D entscheidbar ?Nein, aber D ist Turing-akzeptierbar.

Sei  $D_1 = \{p \mid p$  ist ein Polynom in x mit einer ganzzahligen Wurzel.

- $M_1 =$ , Bei Eingabe eines Polynoms  $< p >$  in x
	- $\bullet$  belege x der Reihe nach mit den Werten  $0, -1, 1, -2, 2, -3, \ldots$  und werte P aus falls an einer Stelle das Polynom 0 ergibt, accept."

## Hilberts zehntes Problem II

- $\bullet$  Falls p keine ganzzahlige Wurzel hat, wird die Maschine niemals anhalten, aber wenn es eine Wurzel hat, dann wird sie sie finden.
- $\bullet$  ähnliche Turingmaschine M für Polynome in mehreren Variablen
- $\bullet$  M und  $M_1$  sind keine Entscheider, aber  $M_1$  kann in einen Entscheider umgewandelt werden, da wir Schranken berechnen können, innerhalb derer die Wurzeln eines Polynoms in einer Variablen liegen müssen
- 4 Matijasevich beweist, dass das Berechnen solcher Schranken für allgemeine Polynome unmöglich ist

Unser Hauptaugenmerk liegt auf den durch sie zu beschreibenden Algorithmen.

- **■** Die formale Beschreibung: Darstellung der Zustände, Uberführungsfunktion usw.
- **2** Implementierungsbeschreibung: in Umgangssprache wird beschrieben, wie sich der Kopf bewegt und in welcher Weise die Daten auf dem Band gespeichert werden
- **3** High-level Beschreibung: nur der Algorithmus, keine Angaben über Bewegung der Köpfe und Bänder

12 / 27

K ロ X K @ X K 할 X K 할 X ( 할

- Eingaben sind immer Zeichenketten
- andere Objekte können als String dargestellt werden, eine TM kann programmiert werden, diese Darstellung zu dekodieren O für das Objekt,  $<$  O  $>$  für dessen Kodierung als Zeichenkette
- **•** mehrere Objekte  $O_1, \ldots O_n$  werden als eine Zeichenkette  $< O_1, \ldots O_n >$  dargestellt
- Art der Kodierung spielt keine Rolle, jede Kodierung kann(von einer TM!) in eine jede andere übersetzen werden.

13 / 27

K ロ H K 個 H K 경 H K 경 H 시 경 H

- **•** Turingmaschinen-Algorithmus innerhalb von Anführungszeichen.
- Numerierung erfolgt nach Stadien
- Blockstruktur wird durch Einrücken erkennbar gemacht
- $\bullet$  erste Zeile  $=$  Eingabe(Zeichenkette); falls die Eingabe die Kodierung eines Objektes ist, z.B.  $<$  A  $>$  wird im ersten Schritt geprüft, ob die Kodierung korrekt ist, falls nicht, wird die Eingabe abgelehnt.

#### Definition

Ein Graph heißt verbunden, wenn jeder Knoten von jedem anderen aus durch Verfolgen der Kanten erreichbar ist.

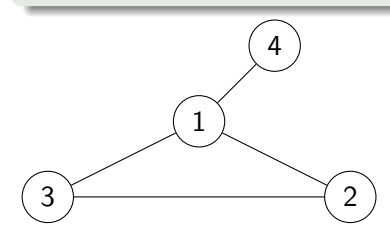

- **Graphen werden durch zwei Listen dargestellt**
- Knotenliste ohne Wiederholungen
- Kantenliste aus Paaren von Knoten
- $\bullet \lt G \gt = (1, 2, 3, 4), ((1, 2), (2, 3), (3, 1), (1, 4))$
- $M =$ "bei Eingabe von  $<$   $G >$ 
	- **■** wähle den ersten Knoten und markiere ihn,
	- 2 wiederhole folgende Anweisungen bis keine neuen Knoten mehr markiert werden,
	- 3 gehe alle Knoten in G durch und markiere sie, wenn sie von irgendeinem bereits markierten Knoten erreichbar sind,
	- überprüfe, ob alle Knoten von G markiert sind, falls ja akzeptiere, falls nein lehne ab.

### Speichern von Daten in Zuständen

- Zustandsmenge kann verwendet werden um (eine endliche Menge von) Daten zu speichern
- Zustände werden mit Paaren bezeichnet, erster Teil stellt Position im Programmablauf dar, der zweite dient als Speicher

 $M = (\{0, 1\}, \{0, 1, \ldots\}, \{q_0, q_a, q_r, [q_1, 0], [q_1, 1]\}\delta, q_0, q_a, q_r)$ 

17 / 27

K ロンス (部) X (差) X (差) / (差)

ist TM für  $L(10^* + 01^*)$ 

| q <sub>0</sub>          | $\mid([q_1,0],R)\mid([q_1,1],R)$ |               |            |
|-------------------------|----------------------------------|---------------|------------|
| $[q_1, 0]$              | $(q_r, R)$                       | $([q_1,0],R)$ | $(q_a, R)$ |
| $\left[ q_{1},1\right]$ | $([q_1, 1], R)$                  | $(q_r, R)$    | $(q_a, R)$ |
| $q_a$                   |                                  |               |            |
|                         |                                  |               |            |

## TM für die Sprache  $L(10^* + 01^*)$

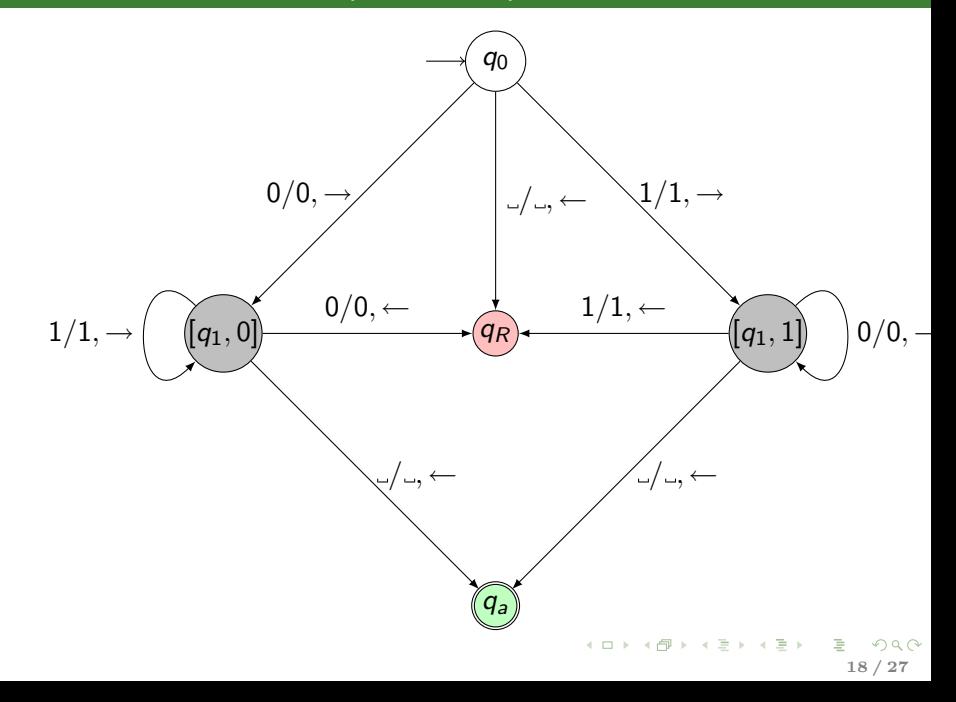

- Bei Sprachen, die sich durch Wiederholung von Strings auszeichnen, ist es manchmal notwendig "mitzuzählen"<br>————————————————————
- Bandalphabet Γ wird um zusätzliche Symbole erweitert; für jedes Σ-Zeichen *a* wird  $\overline{a}$  hinzufügt.  $\Gamma = \Sigma \cup \{\overline{a} \mid a \in \Sigma\}$
- <span id="page-18-0"></span>• einige Zustände werden als Paare beschrieben, wobei der erste Teil den Stand der Abarbeitung im Algorithmus kodiert und der zweite Teil als Speicherplatz für ein eingelesenes Symbol dient.

# Turingmaschine für  $L = \{w \sharp w \mid w \in L(\{0,1\}^+)\}\$

- $q_0$  erstes Zeichen X wird gelesen und markiert, Ubergang nach  $(q_1, X)$ , bei ungültiger Eingabe– Übergang zu  $q_r$ .
- $(q_1, X)$  Kopf nach rechts bewegen bis  $\sharp \overline{U}$ bergang zu  $(q_2, X)$ ; falls kein  $\sharp$  vorhanden – Übergang zu  $q_r$
- $(q_2, X)$  nach rechts bis zum ersten unmarkiertes Zeichen hinter  $\sharp$ , vergleichen mit dem gespeicherten Zeichen X, bei Übereinstimmung nach  $(q_3, X)$ , sonst zu  $q_r$ .
- $(q_3, X)$  nach links gehen bis zum  $\sharp$ , Wechsel in Zustand  $(q_4, \sharp)$
- <span id="page-19-0"></span> $(q_4, \sharp)$  falls es keine unmarkierten Zeichen links von  $\sharp$  gibt, gehe in  $q_7$ über; falls es noch welche gibt nach  $q_5$ 
	- $q_5$  zum "linkesten" unmarkierten Zeichen–Übergang nach  $q_6$
	- $q_6$  X lesen und markieren– Ubergang nach  $(q_1, X)$ .
	- $q_7$   $\sharp$  lesen, nach rechts gehen Übergang nach  $q_8$
	- $q_8$  nach rechts gehen, alle markierten Zeichen lesen, wenn noch unmarkierte Zeichen da sind, Ubergang [zu](#page-26-0)  $q_r$  $q_r$  $q_r$  [so](#page-19-0)[n](#page-20-0)[st](#page-0-0) zu  $q_a$  $q_a$ <br>

# $TM$  für  $L = \{w \sharp w \mid w \in L(\{0,1\}^+)\}$

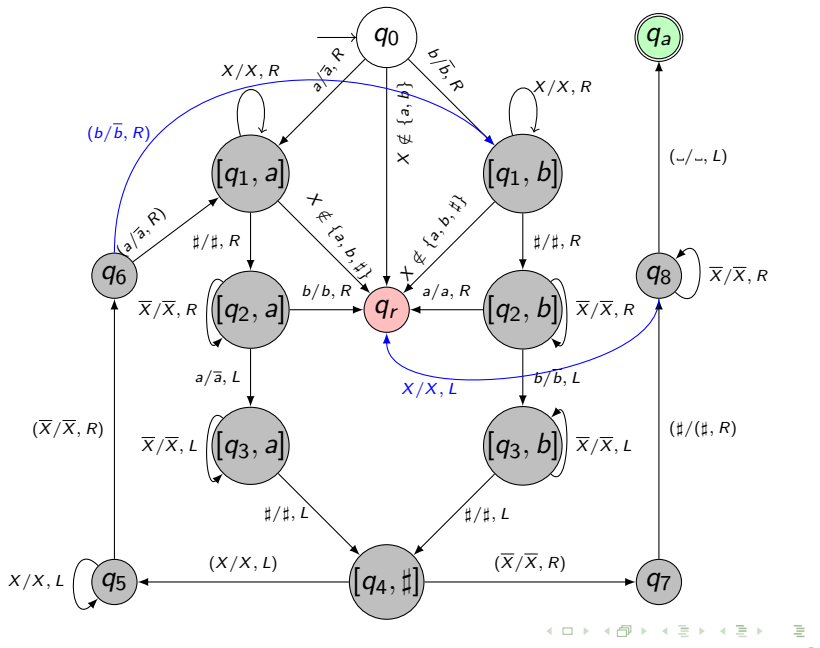

<span id="page-20-0"></span>21 / 27

 $290$ 

- um Platz auf dem Band zu schaffen, kann man Bandinhalt um eine feste Anzahl x nach rechts verschieben
- $\bullet$  mit Hilfe der Zustände legt man einen Zwischenspeicher an
- Zeichen werden auf einer Seite hinein-, auf der anderen Seite herausgeschoben
- wir setzen voraus, dass keine Leerzeichen innerhalb des zu verschiebenden Teils erlaubt sind.

Für  $\Sigma = \{a, b\}$  und  $x = 2$  brauchen wir

 $Q = \{q_0, [\_, a], [\_, b], [a, a], [a, b][b, a], [b, b][a, \_,], [b, \_,][q_A], [q_R]\}$ 

#### K ロ H K 個 H K 경 H K 경 H 시 경 H 22 / 27

### Bandinhalt um zwei Zeichen nach rechts verschieben

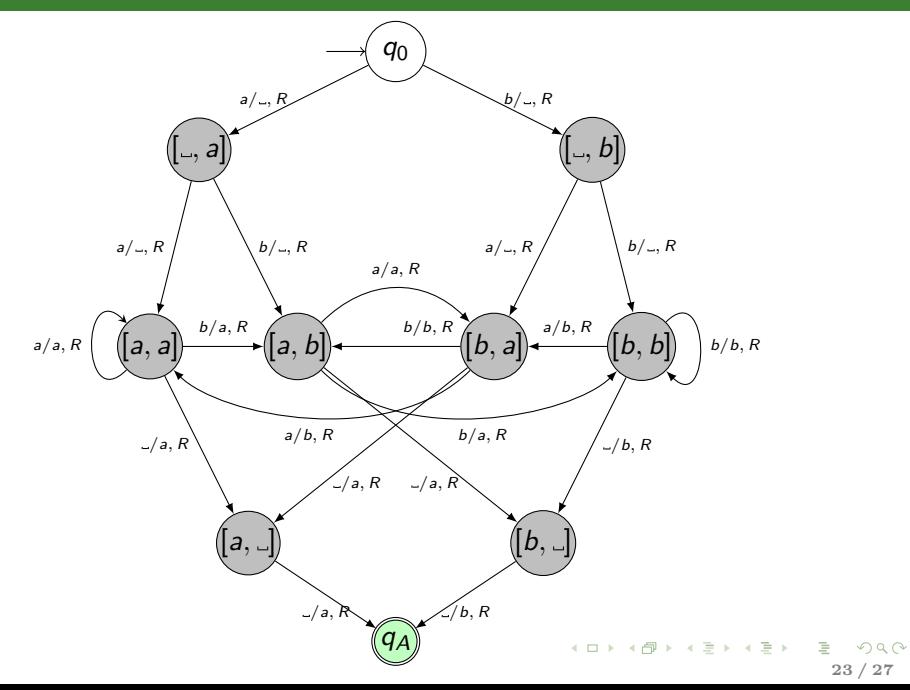

- Weiterverwendung von bereits programmierten Teilen
- $\bullet$  TM  $M_1$  wird als Teil in andere TM  $M_2$  eingebaut
- vorher: gewünschten Anfangszustand herstellen
- hinterher: Haltezustände müssen zu einem vorher festgelegten Rückkehrzustand führen
- **Aufrufe können dann sowohl rekursiv als auch nicht rekursiv** erfolgen

## Beispiel Multiplikation von natürlichen Zahlen

Zahl m durch den String 0<sup>m</sup> und das Paar  $(m, n)$  durch 0<sup>m</sup>10<sup>n</sup> dargestellt.

- $M =$ , Auf Eingabe von  $0<sup>m</sup>10<sup>n</sup>$ 
	- **1** hinter das rechte Ende wird eine Eins gesetzt
	- **<sup>■</sup>** für jede der Nullen aus dem vorderen Block wird der hintere Block aus Nullen einmal kopiert und die vordere Null gelöscht
	- **3** wenn keine vordere Null mehr vorhanden ist, steht das Ergebnis hinter der zweiten Eins, die Maschine akzeptiert."

## Das Unterprogramm COPY

startet mit  $0^m 1 q_1 0^n 10^i$  und endet mit  $0^m 1 q_5 0^n 10^{i+n}$ .

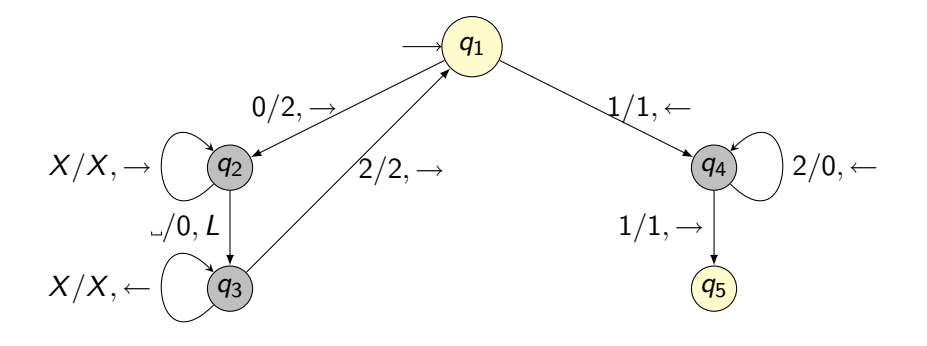

### Ganzes Programm für Multiplikation

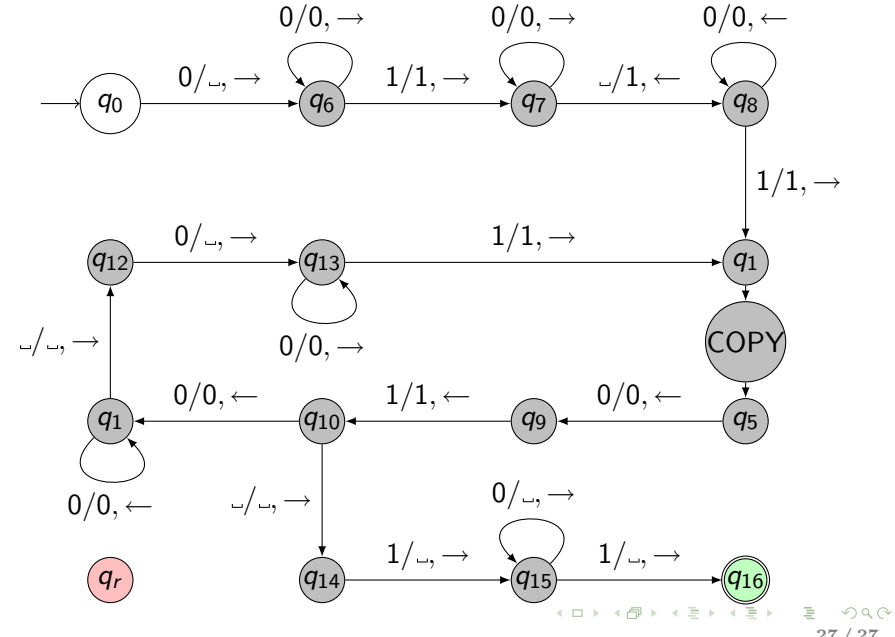

<span id="page-26-0"></span>27 / 27